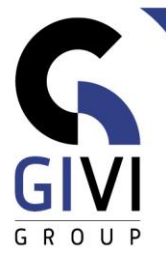

# **VBA EXCEL**

# *Objectifs*

Après cette formation l'utilisateur sait comment enregistrer et exécuter une macro. Il sait les différentes façons d'enregistrer des macros. Il sait comment lier l'exécution d'une macro à la barre d'outils ou le menu. Il sait retrouver le code VBA de la macro et comment le rédiger. Il connaît bien le Visual Basic Editor, les principes de VBA et la méthodologie d'écrire du code VBA. Il sait créer des formulaires et ses propres fonctions et comment les intégrer en MS Excel. Il sait comment communiquer avec d'autres applications Office par le biais de VBA.

# *Public cible*

Chaque utilisateur de MS Excel qui désire automatiser ses tâches répétitives par le biais de macros.

## *Durée du cours* 3 jours

# *Contenu*

- **Les principes généraux des macro's:**
	- **Enregistrer et exécuter une macro.**
	- **Enregistrement absolu versus relatif**
	- Emplacement d'une macro (Classeur de macros personnelles)<br>■ Lier des macro's aux Objets et menu's
	- Lier des macro's aux Obiets et menu's
	- Créer et utiliser des HotSpots

## • **Programmer dans VBA**

- Visual Basic Editor
- Les différents types de procédures:
	- \* Function Procedure
	- \* Subprocedure

#### • **Utiliser des variables**

- Déclaration de variables
- Types des variables
- La durée de vie des variables
- Des constantes
- Named arguments
- Arrays

#### • **Les fonctions intégrées**

- **■** Trim, Left
- **·** Isnumeric, Isnull
- Date, Year, Month, ...

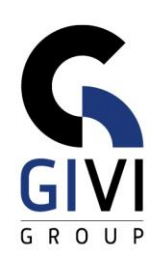

## • **Interaction avec l'utilisateur**

- MsgBox
- Inputbox

#### • **La sortie conditionnelle et répétitive**

- If… then…else
- **B** Select Case<br>**Do**...Loon
- Do...Loop
- For…Next
- For... Each
- With… End with
- Imbriquer plusieurs structures de contrôle

#### • **Fonctions**

- Création et emploi de fonctions
- Add-Ins (Macros complémentaires)

#### • **Utiliser des Objets Excel et Events**

- Collections, Properties et Methods
- L'Object Browser
- Objets: Workbook, Worksheet, Chart, Range, Cell, ...
- Objectvariabels
- Events

#### • **Error Handling et debugging**

#### • **Interaction avec l'utilisateur**

- Création et l'emploi de formulaires<br>■ Travailler avec les Dialog Boxes in
- **EXTENSIBIE AVEC LES Dialog Boxes incorporés**<br> **EXTENSIBIE AVEC des éléments ActiveX dans influents**
- Travailler avec des éléments ActiveX dans un sheet ou une formulaire